# **NotesBench Disclosure Report for IBM PC Server 704 with Lotus Domino Server 4.51 for Windows NT 4.0**

**Audited June 10, 1997**

**IBM Corporation**

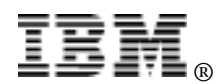

## **NotesBench Disclosure Report**

### **Table of Contents**

- **Section 1: Executive Summary**
- **Section 2: Benchmarking Objectives**
- **Section 3: Test Methodologies**
- **Section 4: Data**
- **Section 5: Analysis**
- **Section 6: Conclusions**
- **Section 7: Statement by Auditor**
- **Appendix A: Overall Test Setup and Software Versions**
- **Appendix B: System Configurations**
- **Appendix C: Operating System Parameters Values**
- **Appendix D: Notes Parameters (NOTES.INI file)**
- **Appendix E: Network Configuration File(s)**
- **Appendix F: Guidelines for Information Usage**
- **Appendix G: Pricing**
- **Appendix H: Optional (vendor-defined information)**

**Edition Notice**

## **Executive Summary**

This report documents the results of performance measurements made using NotesBench for Lotus Domino Server Release 4.51 with the IBM PC Server 704, running Lotus Domino Server Release 4.51 on Microsoft Windows NT Server Version 4.0 with Service Pack 3. The results for the IBM PC Server 704 are based on two NotesBench workloads: Mail-only and Mail and Shared Database (MailDB), which were run on a single configuration.

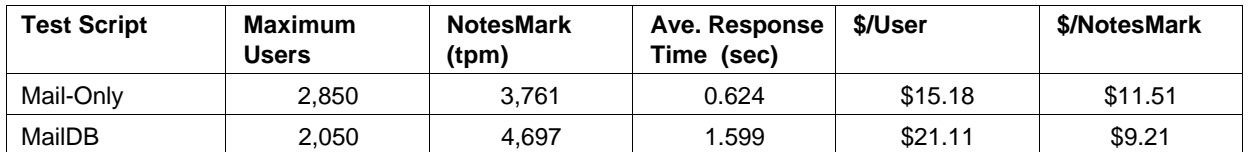

The system measured was an IBM PC Server 704, configured with two 200MHz<sup>1</sup> Intel\*\* Pentium\*\* Pro processors, 768MB of memory, and ten 4.51GB hard disk drives. The PC Server 704 supported a Mail-only workload of 2,850 active mail users and a workload of 2,050 active MailDB users (see price/performance results<sup>2</sup> in Table 1).

In addition to the IBM PC Server 704 system under test (SUT), the benchmarked configuration used three destination servers, 14 client driver systems and one controller system. All systems were connected on a single 100Mbps Ethernet LAN segment, using the TCP/IP network protocol. For detailed configuration information, see Appendix A: Overall Test Setup and Software Versions.

The PC Server Performance Laboratory in the IBM PC Company conducted the benchmark in June, and KMDS Technical Associates, Inc., audited the results in June.

NotesBench provides an objective method for evaluating the performance of different platforms running Lotus Domino Server Release 4.51. NotesBench generates a transactions-per-minute (tpm) throughput metric, called a NotesMark, for each test, along with a value for the maximum capacity (number of users) supported, and the average response time.

### **Benchmarking Objectives**

The benchmark objective was to provide customers with information on the number of Lotus Domino Server Release 4.51 Mail-only and MailDB users supported on the IBM PC Server 704 system with two 200MHz Pentium Pro processors. Performance measurements on IBM PC Servers using NotesBench for the Domino Server Release 4.x are ongoing.

<sup>1</sup> MHz denotes the internal clock speed of the microprocessor; other factors also affect application speed.

<sup>2</sup> The price/performance ratio is based on an actual price quote for the product from a U.S. reseller. IBM's Estimated Reseller Prices are provided in Appendix G: Pricing. Estimated Reseller Prices are also available from IBM or an IBM reseller upon request. IBM resellers set their own prices.

### **Test Methodologies**

#### **Test Setup and Hardware/Software Configuration**

The IBM PC Server 704 system under test used two 200MHz Pentium Pro processors (512KB of L2 write-back cache per processor); 768MB of memory; ten 4.51GB<sup>3</sup> Wide Ultra SCSI hard disk drives configured as a RAID-0 array, using an IBM PC ServeRAID SCSI Adapter; and one IBM 100/10 Ethernet PCI Adapter. The IBM PC Server 704 system under test ran Microsoft Windows NT Server Version 4.0 with Service Pack 3 and Domino Server Release 4.51. For these tests, a single 100Mbps Ethernet LAN segment was used. The system under test, the destination servers, and the driver systems were connected to the LAN by two Bay Networks BayStack 201 100BaseT Hubs.

For the PC Server 704 (SUT), the following Power-on Setup parameters were changed from their default settings:

- $\bullet$  IOQ Depth = 8
- $\bullet$  Outbound Posting = Enable
- $\bullet$  Address Bit Permitting = Enable

The RAID controller configuration value for Stripe Unit Size was set at 16KB.

The following NOTES.INI parameters were modified as recommended in the NotesBench operator's manual:

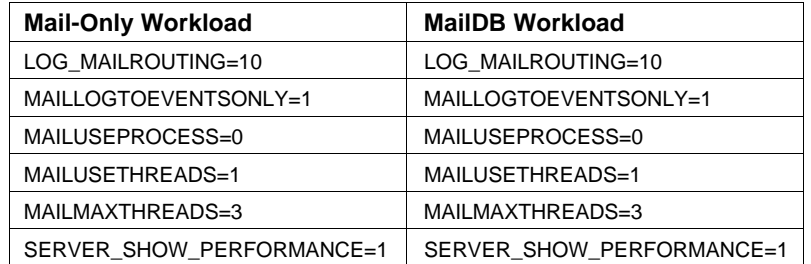

The following parameters were added to suppress database activity logging after long runs and to capture server console output:

NO\_FORCE\_ACTIVITY\_LOGGING=1 DEBUG\_OUTFILE=D:\SUTDATA\SUTINFO

All Notes server tasks were disabled except Replica, Router and Update.

All Domino data files were located on the E - partition, which was formatted with an Allocation Unit Size of 512 bytes. The Domino executables were placed on the C - partition.

<sup>&</sup>lt;sup>3</sup> When referring to hard drive capacity, GB stands for one thousand million bytes. Total user-accessible capacity may vary depending on operating environments.

#### **Test Procedures**

Several trial test runs were conducted and system resource utilization was monitored using Windows NT Performance Monitor (PERFMON). This enabled us to optimize the system configuration while maximizing balanced system resources. We let the number of processors in the system determine our memory subsystem and disk subsystem configurations. To maximize memory performance, we selected from specific memory size increments. Smaller memory sizes may support the maximum number of users achieved, albeit at lower overall system performance. Audited runs were conducted with no performance monitoring to avoid the performance penalty incurred in the use of the system performance monitor.

The number of users was distributed over 14 clients. Each client added 100 to 260 users to the system under test. The first client to be started added the most users. Subsequent clients added users at the interval of 4 to 10 minutes apart, adding progressively fewer users to the system under test. All users were connected to the system under test in 85 minutes or less. The tests were run continuously for a total duration of about 8-1/2 hours.

For both the Mail and MailDB test, users were added in a manner that simulated the staggered connection schedule of a real-world environment. In both tests, the system under test ran for an extended period of about 8-1/2 hours. During the test runs, the tools used to determine steady state included the Notes Server SHOW command, the child driver RES files, and Domino Server statistics output to the server console on a minute-by-minute basis. To confirm steady state, we verified the number of users, the number of transactions per minute, and the mail-routing log at the SUT. We confirmed steady state when the:

- Number of users on the SUT Notes Server console did not drop below the number of connected users
- Pending mail did not become backlogged, as seen from the mail-routing log at the SUT.

To ensure that the test results were reproducible, all tests were repeated, and the results were compared for consistency.

#### **Other NotesBench Tests**

Other Lotus NotesBench tests, such as WebWalker, WebBuyer and Calendar and Scheduling are planned for future disclosure reports.

### **Data**

#### **IBM PC Server 704 NotesMark Value for Mail-Only Test**

The Mail workload was run for approximately 8-1/2 consecutive hours (including startup and shutdown activities). The IBM PC Server 704 system demonstrated that it can support 2,850 concurrent active users with this workload. The NotesMark throughput value was 3,761. Average response time was .624 seconds.

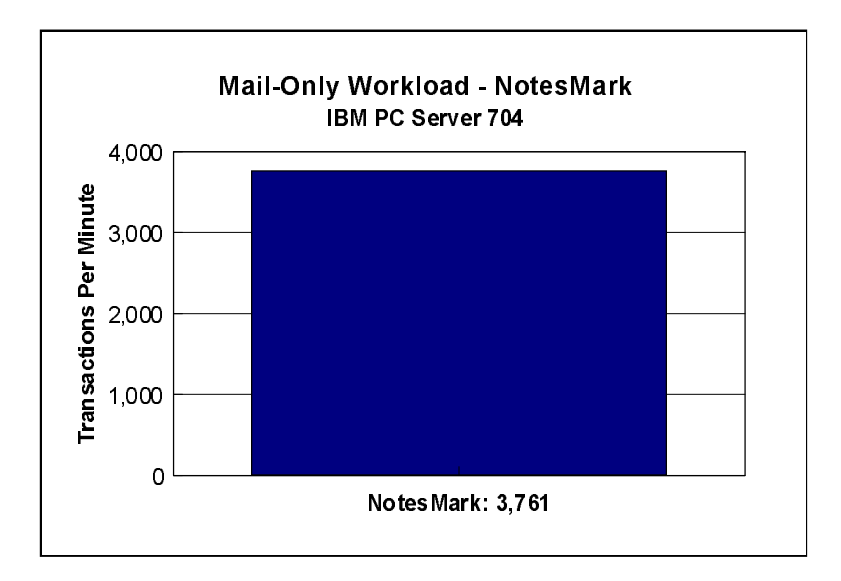

The Mail workload executes Notes transactions that model a server for mail users at sites that rely only on mail for communication. The resulting capacity metric for a mail-only server is the maximum number of users that can be supported before the average user response time becomes unacceptable.

The mail-only test script models an active user who is reading and sending mail. The script contains an average of 15 minutes of waiting; thus, the average user would execute this script a maximum of four times each hour. For each iteration of the test script, there are 5 documents read, 2 documents updated, 2 documents deleted, 1 view scrolling operation, 1 database opened and closed, 1 view opened and closed, and some miscellaneous operations. In sending messages, each user sends a mail message to NumMessageRecipients no more frequently than every 90 minutes.

#### **NotesNum Output**

Min Start Time = 06/04/97 07:27:20 AM Max Stop Time = 06/05/97 04:43:34 PM Total Test Errors  $= 0$ Total Test Time  $= 33360$  sec Test Run: Users = 2850 NotesMark = 3761 Response Time = 624 msec (06/04/97 08:43:00 PM to 06/05/97 04:26:00 AM)

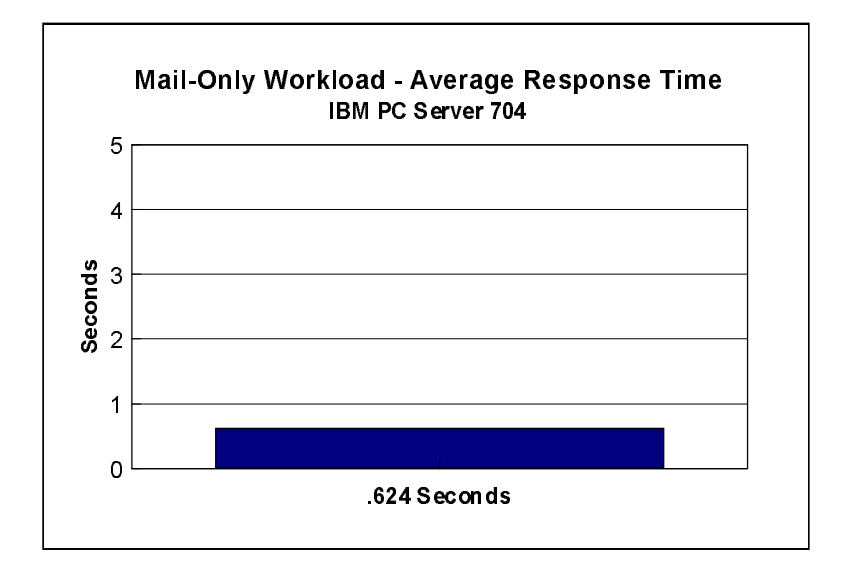

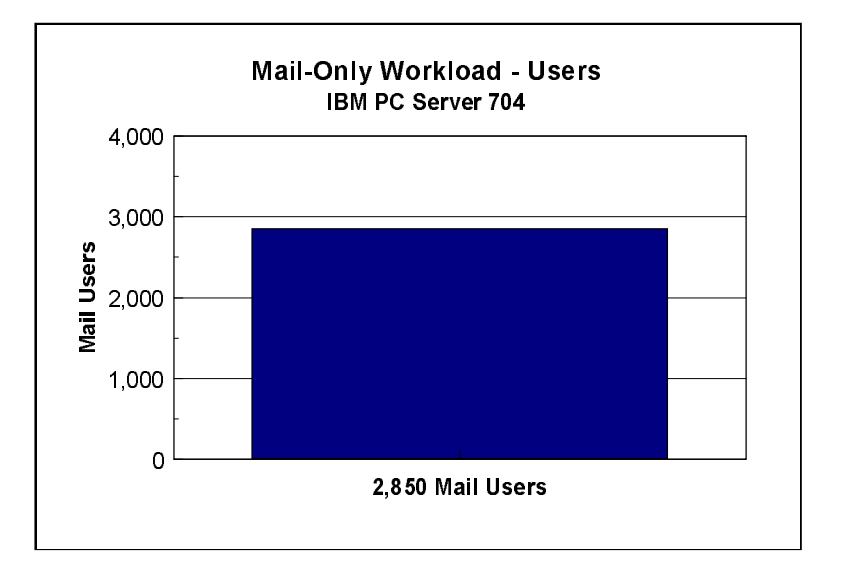

#### **IBM PC Server 704 - NotesMark Value for MailDB Test**

The MailDB workload was run for approximately 8-1/2 consecutive hours (including startup and shutdown activities). The IBM PC Server 704 system demonstrated that it can support 2,050 concurrent active users with this workload. The NotesMark throughput value was 4,697. Average response time was 1.599 seconds.

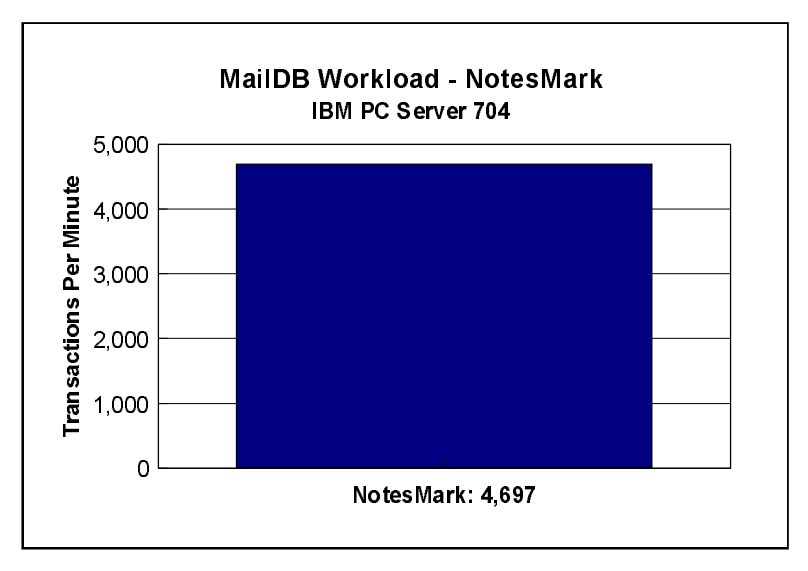

The MailDB workload models a server for active users who are performing only mail and simple shared database operations. The test includes mail-only activity plus view operations in a shared database and navigation of unread documents in a shared database. The test applies especially to sites that rely primarily on mail for communication or that have Notes users who do not yet use all the Notes features. The throughput for this test is a capacity metric. It indicates the maximum number of active users that can be supported before the average user response time becomes unacceptable.

The MailDB script models an active user who is reading mail, sending mail and reading a shared database. It contains an average of 15 minutes of waiting; thus, an average user will execute this script no more frequently than four times per hour. For each iteration of the script, there are 8 documents read, 2 documents updated, 2 documents deleted, 4 view scrolling operations, 2 databases opened and closed, 2 views opened and closed, and some miscellaneous operations. In sending messages, each user sends one mail message to NumMessageRecipients approximately once every 90 minutes.

#### **NotesNum Output**

Min Start Time = 06/05/97 08:20:31 AM Max Stop Time = 06/05/97 05:34:01 PM Total Test Errors  $= 0$ Total Test Time = 33240 sec Test Run: Users = 2050 NotesMark =  $4697$  Response Time = 1599 msec (06/05/97 09:14:00 AM to 06/05/97 05:19:00 PM)

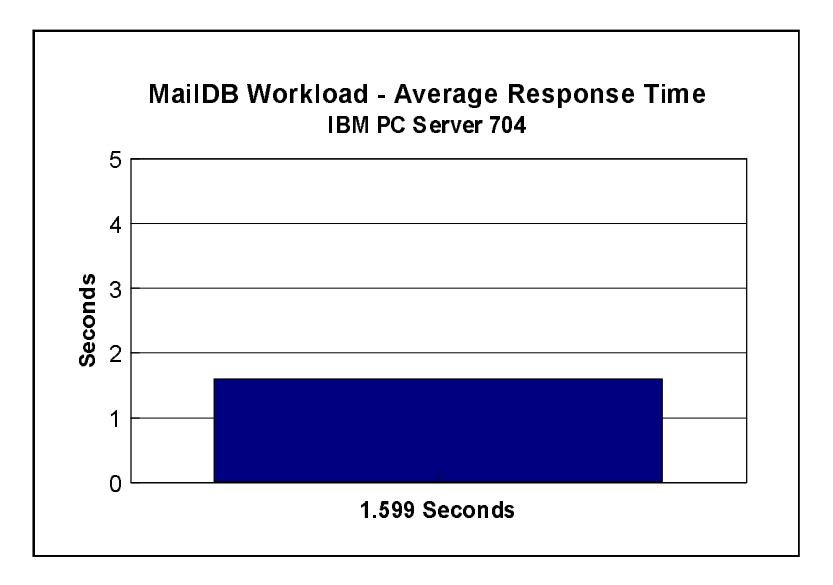

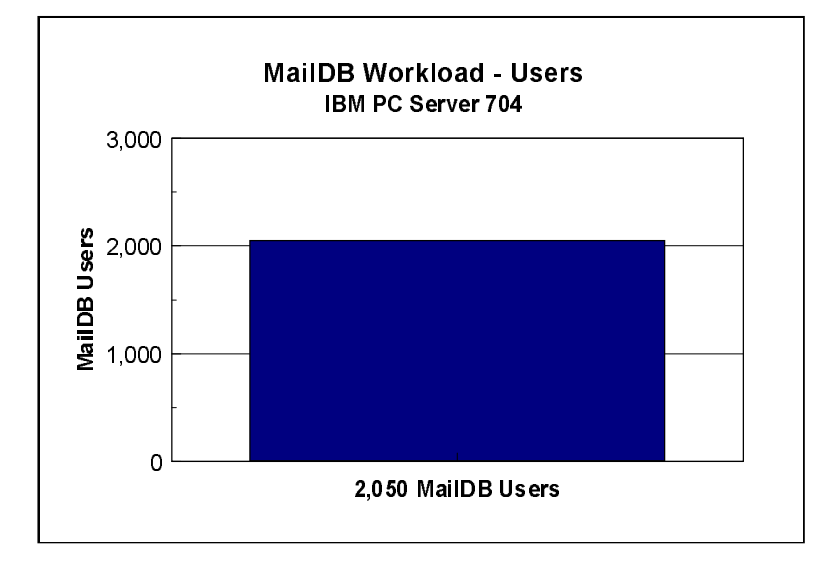

## **Analysis**

When configured optimally as described in this disclosure, the PC Server 704 with the PC ServeRAID SCSI Adapter has demonstrated that it can manage the intense resource usage during ramp-up to as many as 2,850 concurrent Mail-only users with minimal recoverable errors at the clients. This was achieved without applying excess processor resource, which is left idle after ramp-up. As can be seen in the following PERFMON chart captured in a trial run for the Mail-only test, average processor utilization during ramp-up did not significantly rise above average processor utilization after ramp-up.

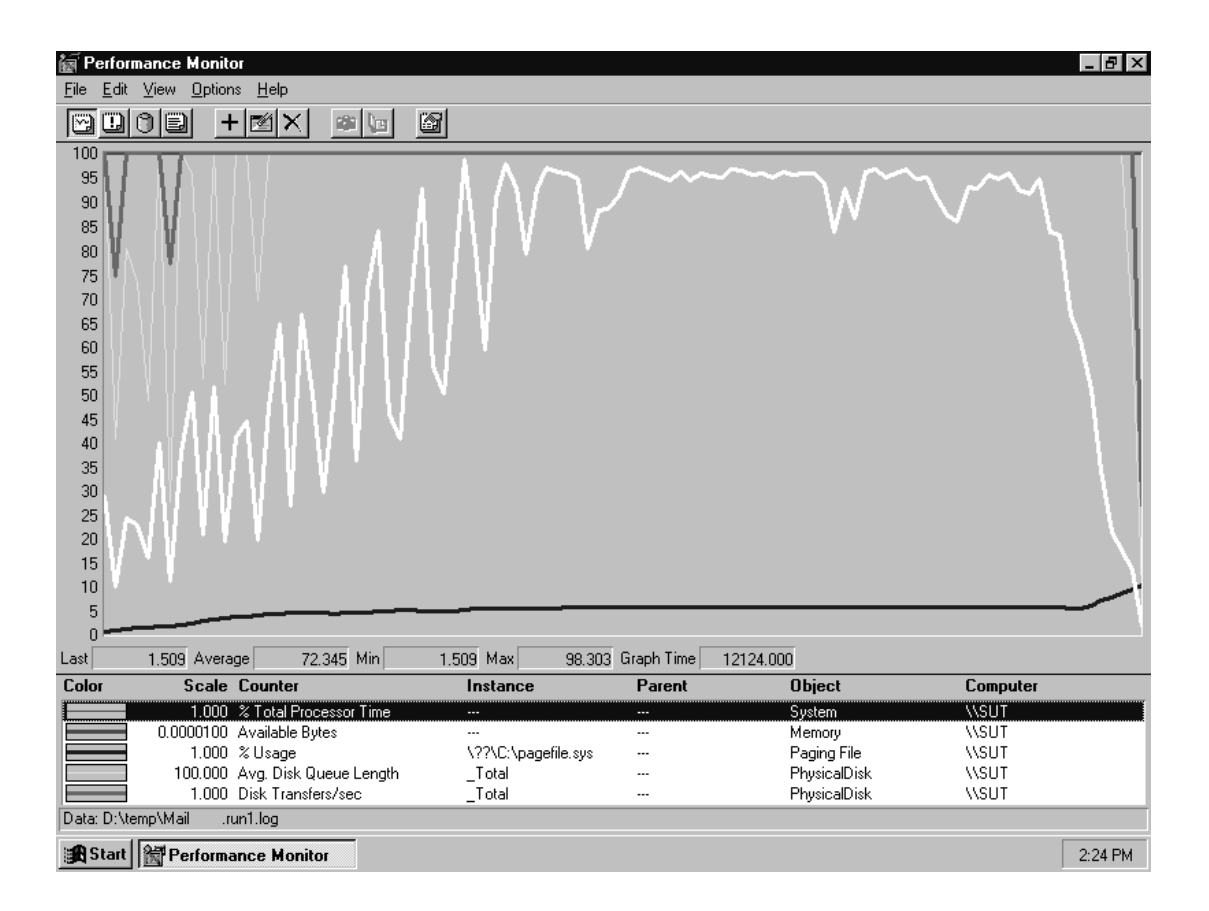

#### **Price/Performance Results**<sup>4</sup>  **for System Capacity and System Throughput**

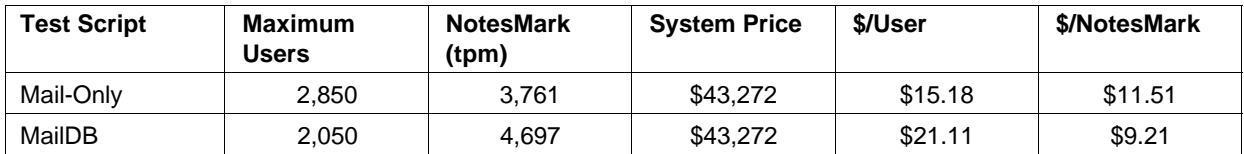

#### **System Pricing for Two-Processor Configuration**

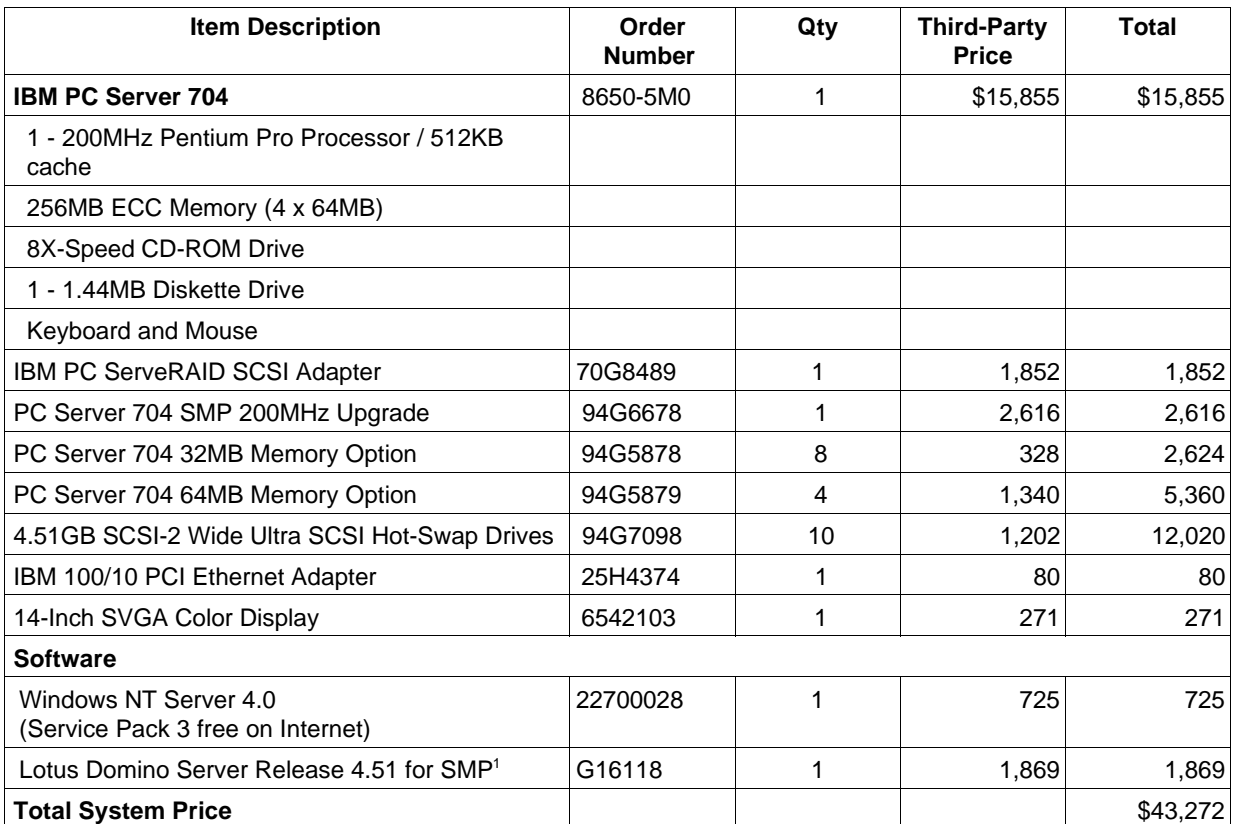

<sup>1</sup> A single-processor copy of Domino Server 4.50 is included at no charge with all IBM PC Servers. Domino Server 4.51 for SMP is quoted here as an upgrade to Domino 4.50.

<sup>&</sup>lt;sup>4</sup> The price/performance ratio is based on an actual price quote for the product from a U.S. reseller. IBM's Estimated Reseller Prices are available from IBM or your IBM reseller upon request. IBM resellers set their own prices.

## **Conclusions**

The test results demonstrate that an IBM PC Server 704 configured as described within this report can support 2,850 Mail-only users and 2,050 MailDB users with a response time well below what the test criteria permit. These results are based on running the IBM PC Server 704 as a dedicated Domino server; the addition of other application workloads will affect the number of users supported as well as the response time. Achieving optimum performance in a customer environment is highly dependent upon selecting adequate processor power, memory and disk storage as well as balancing the configuration of that hardware and appropriately tuning the operating system and Domino software.

These results demonstrate that the IBM PC Server 704 system provides leadership performance as a hardware platform for the Domino Server environment.

## **Statement by Auditor**

See the attached "Lotus NotesBench Tests Results Report Certification" letter.

## **Appendix A: Overall Test Setup and Software Versions**

#### **Number of Client Systems**

Fifteen driver systems were used. Fourteen of those systems were configured as child drivers (child 1 through child 14). One system was configured as the parent (source driver).

The child systems were IBM PC 350 computers, each configured with one 150MHz Pentium processor, 80MB of memory, one 1.12GB hard disk, and one Intel EtherExpress 10/100 PCI TX Adapter.

The disk configuration used for the child systems is as follows:

C: Partition (12MB - FAT) - DOS 6.3 and Network Client for DOS and Windows 3.0 D: Partition (1207MB - NTFS) - Windows NT 3.51 Workstation, Domino Workstation executables and data

#### **Number of Server Platforms**

One server platform, the IBM PC Server 704 with two 200MHz Pentium Pro processors and 768MB of memory was benchmarked.

The disk configuration used for the system under test is as follows:

C: Partition (2GB - NTFS) - Windows NT Server Version 4.0 (Boot Partition) Domino executables D: Partition: Unused E: Partition (20GB - NTFS) - Domino data

The disk configuration used for destination servers 1, 2 and 3 is as follows:

C: Partition (500MB - NTFS) - Windows NT Server Version 4.0 (Boot Partition) D: Partition (1650MB - NTFS) - Domino executables E: Partition (8600MB - NTFS) - Domino data

#### **Network**

A single 100Mbps Ethernet LAN segment was used. Two 12-port Bay Networks BayStack 201 100BaseT Hubs were used to connect the servers and clients to the LAN segment.

#### **Software Versions**

Software versions used on the system under test were as follows:

- Microsoft Windows NT Server Version 4.0 and Service Pack 3
- Lotus Domino Server Release 4.51
- NotesBench Version 138 Windows/32

Software versions used on the child drivers were as follows:

- Microsoft Windows NT Workstation Version 4.0 and Service Pack 2
- Lotus Domino Client for Windows NT Release 4.51
- NotesBench Version 138 Windows/32

#### **High-Level Test Setup Diagram for Mail-Only and MailDB**

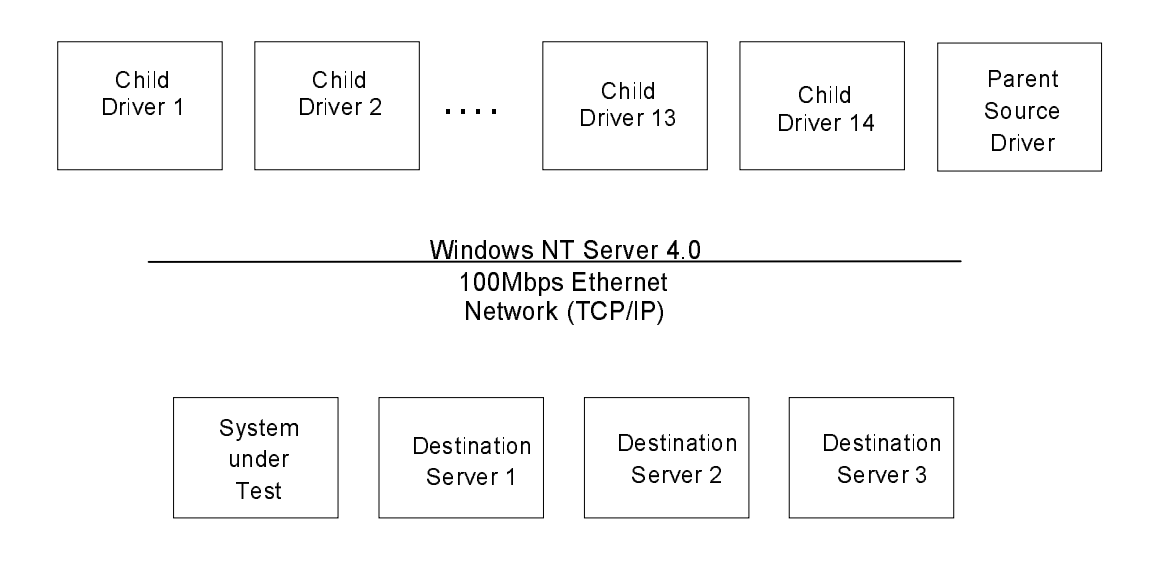

### **Details of Configuration**

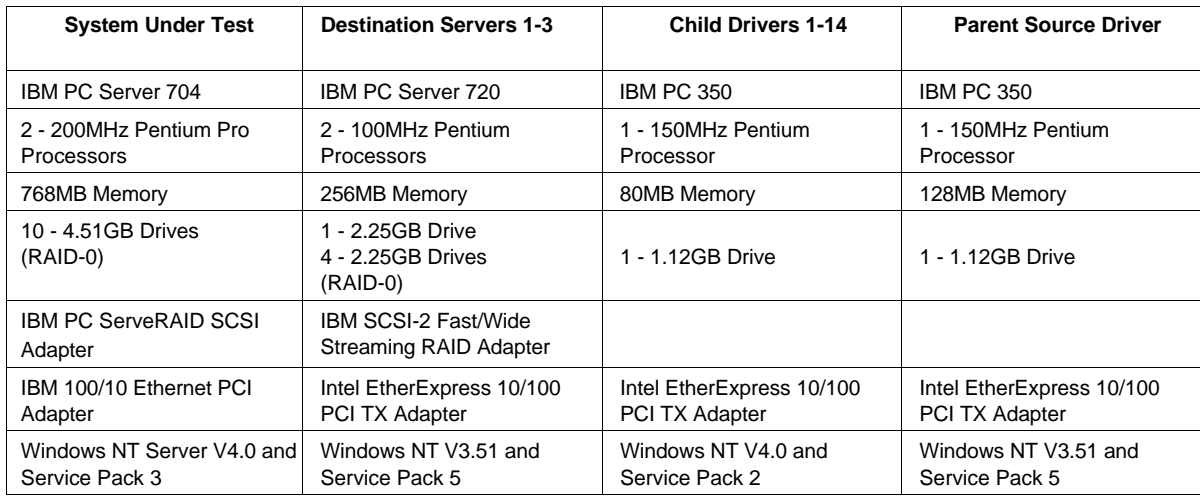

The IBM PC ServeRAID SCSI Adapter and the IBM 100/10 Ethernet PCI Adapter used in the SUT were installed on the Primary PCI bus.

A single 100Mbps Ethernet LAN segment was used. Two 12-port Bay Networks BayStack 201 100BaseT Hubs were used to connect the servers and clients to the LAN segment.

# **Appendix B: System Configurations**

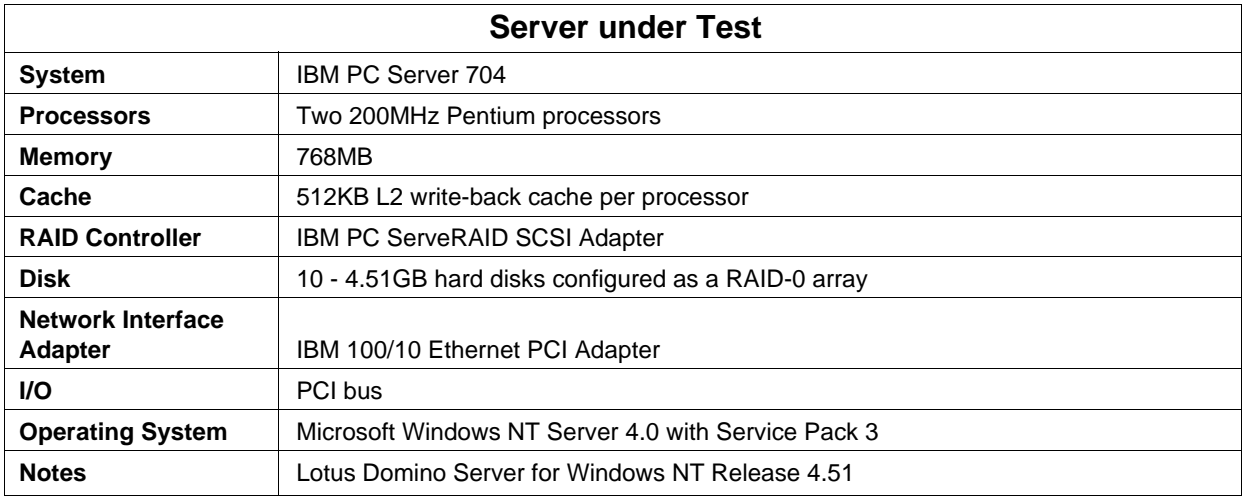

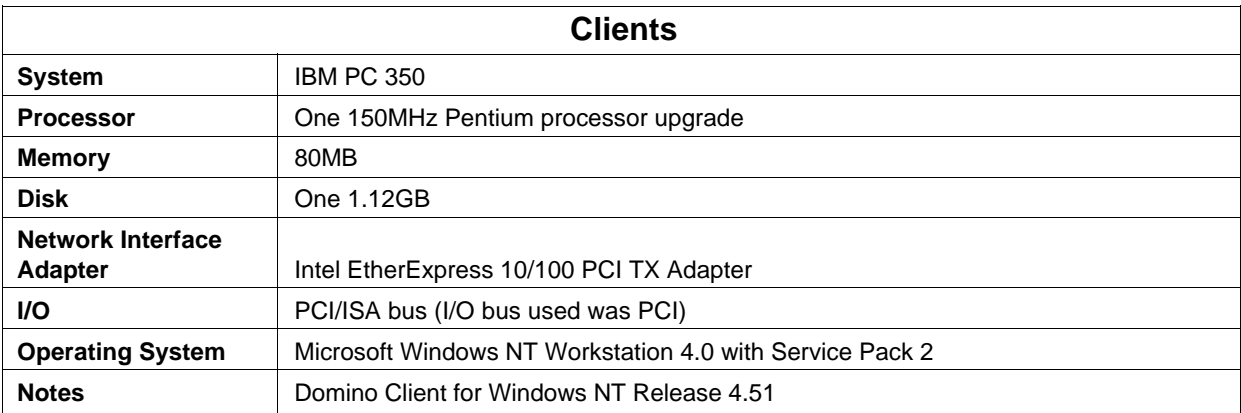

## **Appendix C: Operating System Parameters**

In the system under test, the following registry variables were changed from their default values of 2 to 0:

HKEY\_LOCAL\_MACHINE/System/CurrentControlSet/Control/PriorityControl\Win32PrioritySeparation: REG\_DWORD:0

HKEY\_LOCAL\_MACHINE/System/CurrentControlSet/Control/SessionManager/MemoryManager/ LargeSystemCache: REG\_DWORD:0

## **Appendix D: NOTES.INI Settings**

### **NOTES.INI File for the System under Test**

[Notes]

KitType=2 Directory=e:\notes\data WinNTIconPath=e:\notes\data\W32 \$\$HasLANPort=1 EnableJavaApplets=1 EnablePlugins=1 Preferences=2148011121 Passthru\_LogLevel=0 Console\_LogLevel=2 VIEWIMP1=Lotus 1-2-3 Worksheet,0,\_IWKSV,,.WKS,.WK1,.WR1,.WRK,.WK3,.WK4, VIEWIMP3=Structured Text,0,\_ISTR,,.LTR,.CGN,.STR, VIEWIMP4=Tabular Text,0,\_ITAB,,.PRN,.RPT,.TXT,.TAB, VIEWEXP1=Lotus 1-2-3 Worksheet,0,\_XWKS,,.WKS,.WK1,.WR1,.WRK, VIEWEXP3=Structured Text,0,\_XSTR,,.LTR,.CGN,.STR, VIEWEXP4=Tabular Text,1,\_XTAB,,.LTR,.RPT,.CGN,.TAB, EDITIMP1=ASCII Text,0,\_ITEXT,,.TXT,.PRN,.C,.H,.RIP, EDITIMP2=MicrosoftWord RTF,0,\_IRTF,,.DOC,.RTF, EDITIMP3=Lotus 1-2-3 Worksheet,0,\_IWKSE,,.WKS,.WK1,.WR1,.WRK,.WK3,.WK4, EDITIMP4=Lotus PIC,0,\_IPIC,,.PIC, EDITIMP5=CGM Image,0,\_IFL,,.GMF,.CGM, EDITIMP6=TIFF 5.0 Image,0,\_ITIFF,,.TIF, EDITIMP7=BMP Image,0,\_IBMP,,.BMP, EDITIMP8=Ami Pro,0,\_IW4W,W4W33F/V0,.SAM, EDITIMP17=WordPerfect 5.x,0,\_IW4W,W4W07F/V1,.DOC, EDITIMP22=PCX Image, 0, IPCX, ..PCX, EDITIMP28=Binary with Text,0,\_ISTRNGS,,.\*, EDITIMP29=WordPerfect 6.0/6.1,0,\_IW4W,W4W48F/V0,.WPD,.WPT,.DOC, EDITIMP30=Excel 4.0/5.0,0,\_IW4W,W4W21F/V4C,.XLS, EDITIMP31=Word for Windows 6.0,0,\_IW4W,W4W49F/V0,.DOC, EDITIMP32=GIF Image,0,\_IGIF,,.GIF, EDITIMP33=JPEG Image,0,\_IJPEG,,.JPG, EDITEXP1=ASCII Text,2,\_XTEXT,,.TXT,.PRN,.C,.H,.RIP, EDITEXP2=MicrosoftWord RTF,2,\_XRTF,,.DOC,.RTF, EDITEXP3=CGM Image,2,\_XCGM,,.CGM,.GMF, EDITEXP4=TIFF 5.0 Image,2,\_XTIFF,,.TIF,

EDITEXP5=Ami Pro,2,\_XW4W,W4W33T/V0,.SAM,

EDITEXP14=WordPerfect 5.1,2,\_XW4W,W4W07T/V1,.DOC,

EDITEXP21=WordPerfect 6.0,2,\_XW4W,W4W48T/V0,.DOC,

EDITEXP22=WordPerfect 6.1,2,\_XW4W,W4W48T/V1,.WPD,.WPT,.DOC,

EDITEXP23=Word for Windows 6.0,2,\_XW4W,W4W49T/V0,.DOC,

#### DDETimeout=10

NAMEDSTYLE0=020042617369630000000000000000000000000000000000000000000000000000000000000001 010100000A0000000000000100A0050000A005000000000000000000000000000000000000000000000000000000 00000000000000000000000000000000000000000000000000

NAMEDSTYLE1=020042756C6C657400000000000000000000000000000000000000000000000000000000000001 010100000A0000000000000000080700000807000000000000000000000000000000000000000000000000000000 00000000000000000000000000000000040000000000000000

NAMEDSTYLE2=0200486561646C696E650000000000000000000000000000000000000000000000000000000001 0101010B0C0000000000000100A0050000A00500000000000000000000000000000000000000000000000000000 000000000000000000000000000000000000000000000000000

#### \$\$\$OpenSpecial=NotesNIC

\$\$\$NotesNIC=CN=Home/OU=Notes/O=NET, welcome.nsf, Notes NIC Welcome, Notes Network Information Center on the Internet

; NotesBench parms

;

;

; ServerTasks=Replica,Router,Update,Stats,AMgr,Adminp

ServerTasks=Replica,Router,Update

; ServerTasksAt1=Catalog,Design

; ServerTasksAt2=UpdAll,Object Collect mailobj.nsf

; ServerTasksAt5=Statlog

- ;
- ;

TCPIP=TCP, 0, 15, 0

LAN0=NETBIOS, 0, 15, 0

VINES=VINES, 0, 15, 0

SPX=NWSPX, 0, 15, 0

AppleTalk=ATALK, 0, 15, 0

```
COM1=XPC,1,15,0,
```
COM2=XPC,2,15,0,

COM3=XPC,3,15,0,

COM4=XPC,4,15,0,

COM5=XPC,5,15,0,

Ports=TCPIP

DisabledPorts=LAN0,VINES,SPX,AppleTalk,COM1,COM2,COM3,COM4,COM5

LOG\_REPLICATION=0

LOG\_SESSIONS=0

ExistingServerName=DS1

KeyFilename=serv-SUT.id

CertificateExpChecked=E:\notes\data\serv-SUT.id 06/02/97 MailServer=CN=SUT/O=NB3 Domain=NB3 Admin=CN=admin/O=NB3 TemplateSetup=2 Setup=49 ServerSetup=7 ZONE\_SET=1 Timezone=5  $DST=1$ ECLSetup=3 DESKWINDOWSIZE=16 23 420 288 WINDOWSIZEWIN=33 5 574 470 MAXIMIZED=0 WinNTIconCommonConfig=Universal WinNTIconSize=2 WinNTIconPos=2 WinNTIconHidden=0 WinNTIconRect=-1 -1 567 25 FileDlgDirectory=E:\notes\data ; ; ; ; NotesBench parm changes ; SERVER\_SHOW\_PERFORMANCE=1 MAILUSEPROCESSES=0 MAILUSETHREADS=1 MAILMAXTHREADS=3 MAILLOGTOEVENTSONLY=1 LOG\_MAILROUTING=10 No\_Force\_Activity\_Logging=1 DEBUG\_OUTFILE=c:\svrdata\sutinfo.log ; ; ; PhoneLog=2 Log=log.nsf, 1, 0, 7, 40000 CONSOLE\_Lotus\_Domino\_Server=80 25 7 0 44 652 375

## **Appendix E: Network Configuration**

The standard TCP/IP stack provided by Microsoft Windows NT Server 4.0 was used.

In the system under test, the network adapter speed for the IBM 100/10 Ethernet PCI Adapter was changed from the default 'Auto' to 100Mbps. This forced the Duplex Mode to 'Half'.

In addition, under 'Advanced' configuration options for the Ethernet adapter, the following three parameters were changed from their default values at the destination servers:

- Coalesce Buffers  $= 16$
- Receive Buffers =  $32$
- Transmit Control Block =  $32$

## **Appendix F: Guidelines for Information Usage**

This report is intended for IBM Business Partners, customers, and IBM marketing and technical support personnel. The report may be distributed in accordance with the requirements stated in the Edition notice on page 26.

## **Appendix G: Pricing**

The prices for the IBM products listed in the following table are suggested retail prices for the U.S. only and are provided for information only. Dealer prices may vary, and prices may also vary by country. Prices are subject to change without notice. For additional information and current prices, contact your local IBM representative.

Price/performance results reported in this document are based on an actual price quotation from a U.S. reseller. IBM resellers set their own prices. See page 11 for the pricing used to compute the price/performance for the configuration measured with this benchmark.

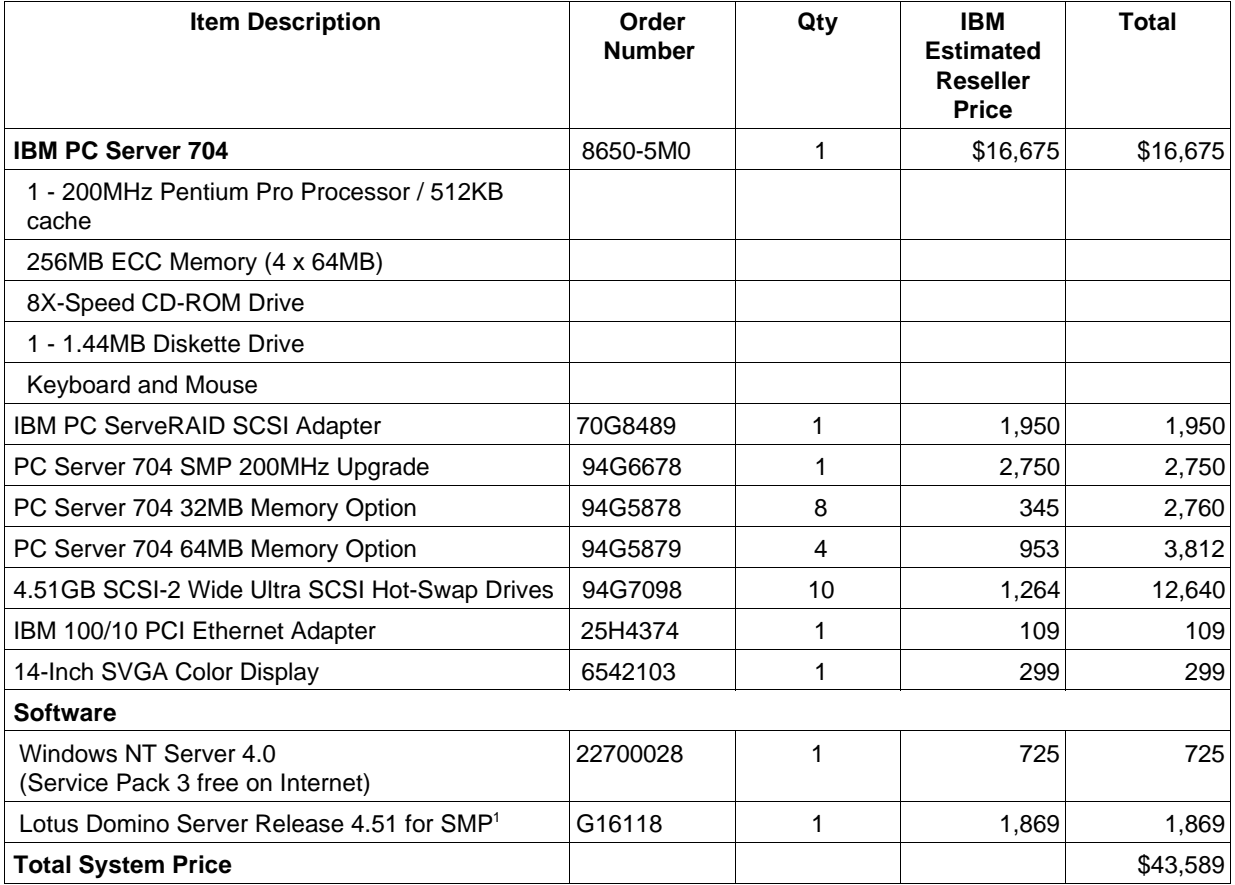

<sup>1</sup> A single-processor copy of Domino Server 4.50 is included at no charge with all IBM PC Servers. Domino Server 4.51 for SMP is quoted here as an upgrade to Domino 4.50. All software pricing was provided by an IBM reseller.

# **Appendix H: Optional (Vendor-Defined Information)**

None.

#### **First Edition - June 1997**

The information contained in this document is distributed on an AS IS basis without any warranty either expressed or implied. The use of this information or the implementation of any of these techniques is a customer's responsibility and depends on the customer's ability to evaluate and integrate them into the customer's operational environment. While each item has been reviewed by IBM for accuracy in a specific situation, there is no guarantee that the same or similar results will be obtained elsewhere. Customers attempting to adapt these techniques to their own environment do so at their own risk.

In this document, any references made to an IBM licensed program are not intended to state or imply that only IBM's licensed program may be used; any functionally equivalent program may be used.

This publication was produced in the United States. IBM may not offer the products, services, or features discussed in this document in other countries, and the information is subject to change without notice. Consult your local IBM representative for information on products and services available in your area..

© Copyright International Business Machines Corporation 1997. All rights reserved.

Permission is granted to reproduce this document in whole or in part, provided the copyright notice as printed above is set forth in full text at the beginning or end of each reproduced document or portion thereof.

U.S. Government Users - Documentation related to restricted rights: Use, duplication, or disclosure is subject to restrictions set forth in GSA ADP Schedule Contract with IBM Corp.

#### **Trademarks**

IBM is a registered trademark of International Business Machines Corporation. Lotus and Domino are trademarks or registered trademarks of Lotus Development Corporation. Intel and Pentium are trademarks or registered trademarks of Intel Corporation. Microsoft and Windows NT are trademarks or registered trademarks of Microsoft Corporation.

Other company, product, or service names, which may be denoted by two asterisks (\*\*), may be trademarks or service marks of others.